## **Elemente einer EPK**

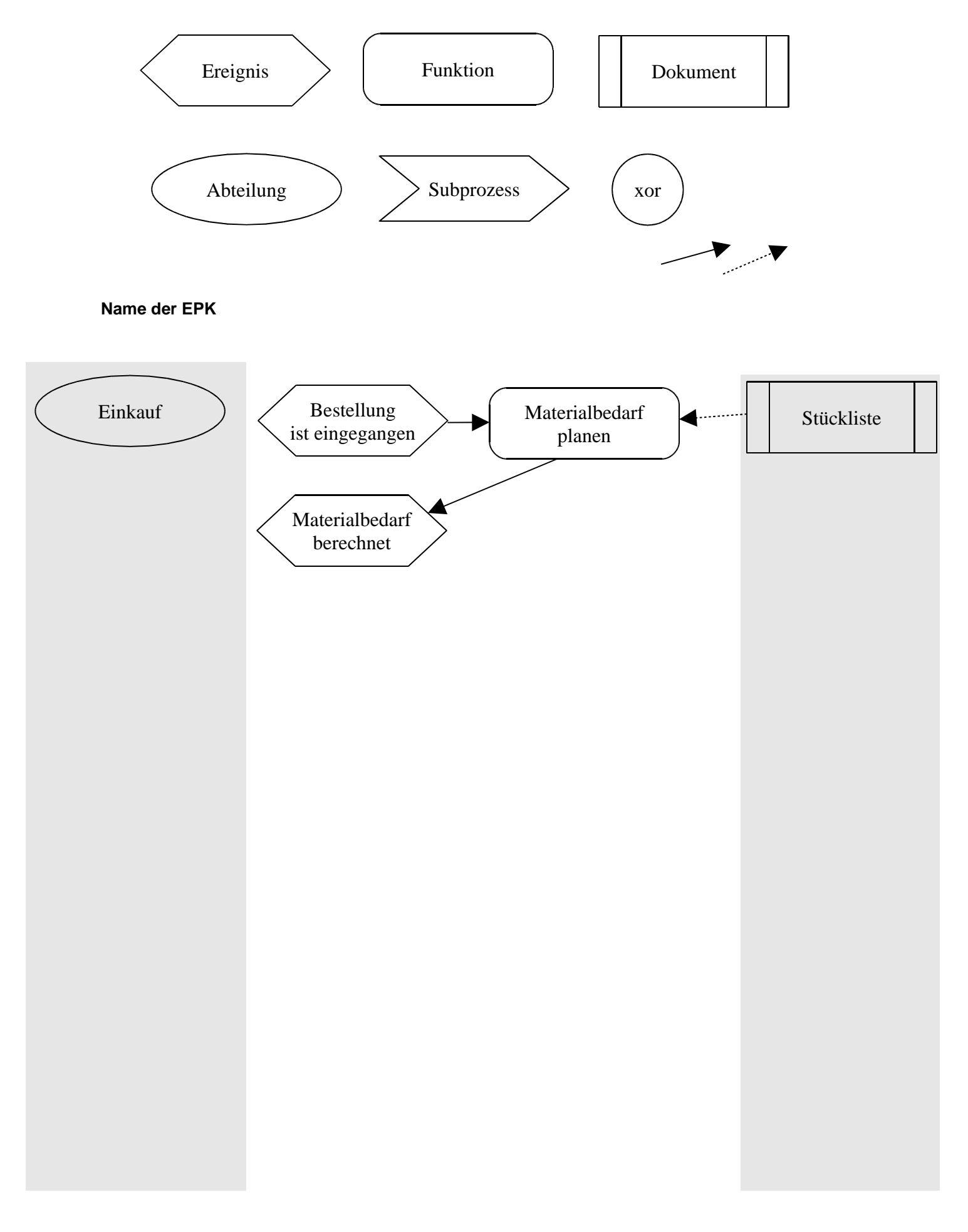